# **Chrono - Documentation #84521**

# **Documenter l'appel API pour modifier un agenda ?**

11 décembre 2023 08:31 - Mikaël Ates

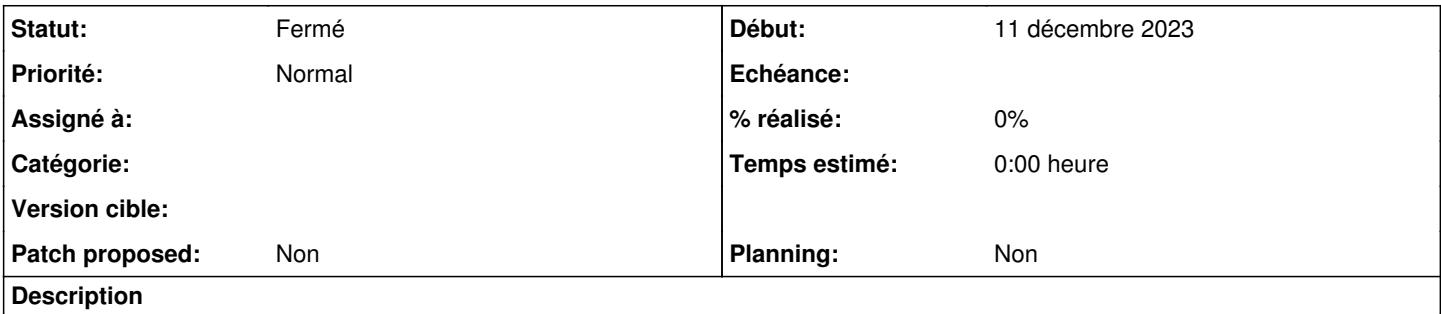

#84401 indique qu'il est possible de modifier un agenda avec un POST mais que cela n'est pas documenté sur :

- <https://doc-publik.entrouvert.com/dev/api-agendas/chrono-agendas/>
- [https://dev.entrouvert.org/projects/chrono/wiki/Informations\\_sur\\_les\\_agendas](https://dev.entrouvert.org/projects/chrono/wiki/Informations_sur_les_agendas)

Je ne sais pas si c'est volontairement non documenté (je me serais peut-être attendu à un PUT ou PATCH pour cela).

### **Historique**

### **#1 - 11 décembre 2023 08:31 - Mikaël Ates**

*- Privée changé de Oui à Non*

### **#2 - 11 décembre 2023 08:32 - Mikaël Ates**

*- Description mis à jour*

## **#4 - 11 décembre 2023 08:41 - Nicolas Gif**

Mikaël Ates a écrit :

(je me serais peut-être attendu à un PUT ou PATCH pour cela.

C'est bien PATCH que j'ai utilisé. Pardon pour la coquille.

## **#5 - 11 décembre 2023 17:26 - Valentin Deniaud**

*- Statut changé de Nouveau à Fermé*

Doc mise à jour [https://dev.entrouvert.org/projects/chrono/wiki/Informations\\_sur\\_les\\_agendas#Mettre-%C3%A0-jour-un-agenda.](https://dev.entrouvert.org/projects/chrono/wiki/Informations_sur_les_agendas#Mettre-%C3%A0-jour-un-agenda)